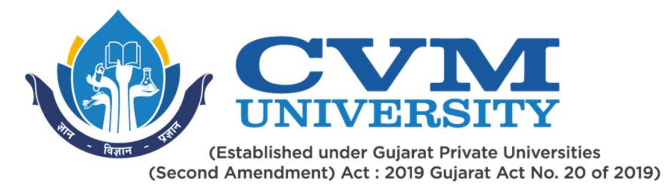

# FACULTY OF ENGINEERING & TECHNOLOGY

# First Year Master of Technology

## Semester II

Course Code: 102310203

## Course Title: Image Processing and Computer Vision

### Type of Course: Core Course V

Course Objectives: This course will provide students with more techniques in the digital image processing for image enhancement, restoration of noisy images, Segmentation and various machine learning techniques. Emphasis is given more on implementation of various algorithms so that students will able to develop their own algorithm. The techniques covered in the syllabus have wide applicability in any field which needs to handle the image data.

### Teaching & Examination Scheme:

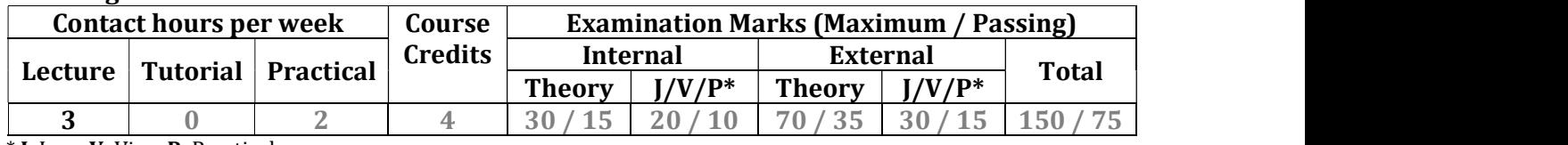

\* J: Jury; V: Viva; P: Practical

### Detailed Syllabus:

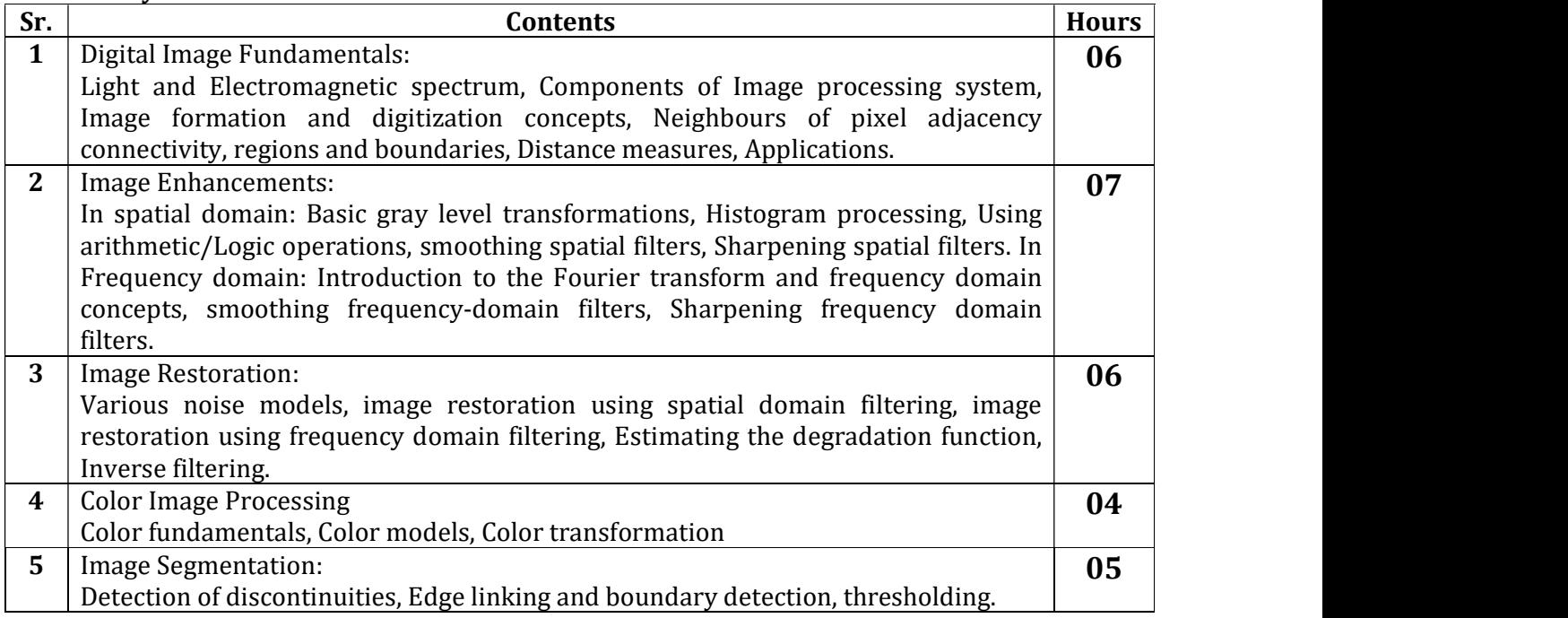

Page 1 of 6

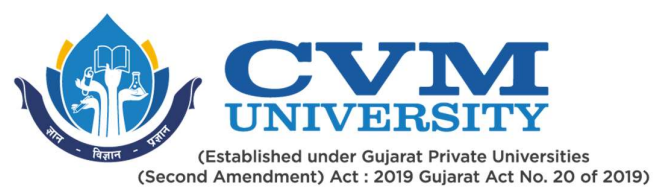

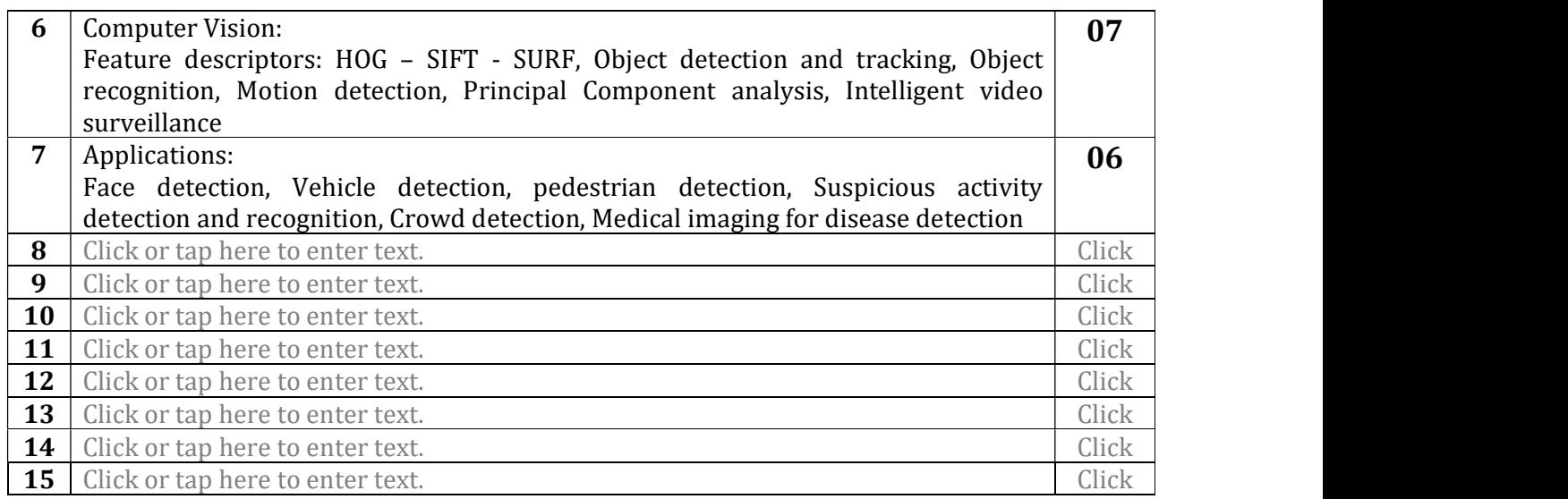

Page 2 of 6

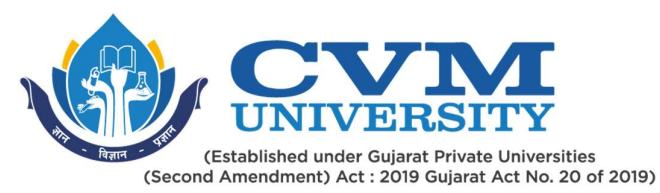

### Suggested Specification table with Marks (Theory) (Revised Bloom's Taxonomy):

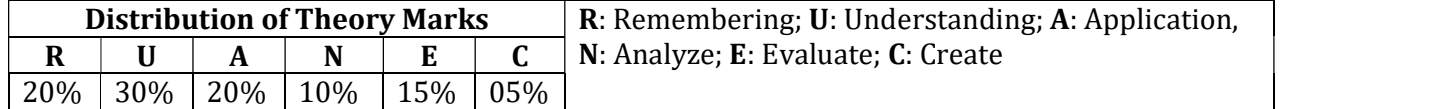

Note: This specification table shall be treated as a general guideline for students and teachers. The actual distribution of marks in the question paper may vary slightly from above table.

### Reference Books:

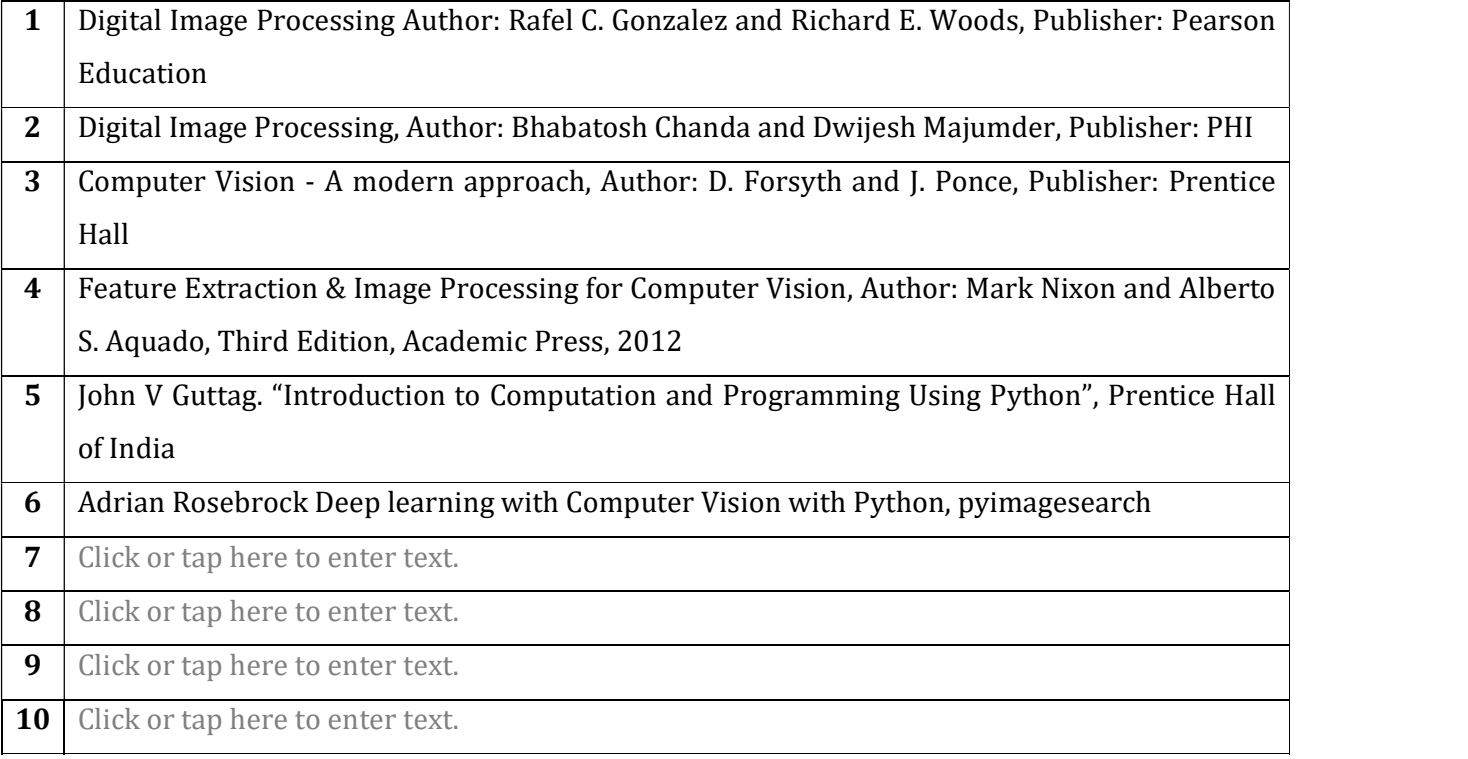

## Course Outcomes (CO):

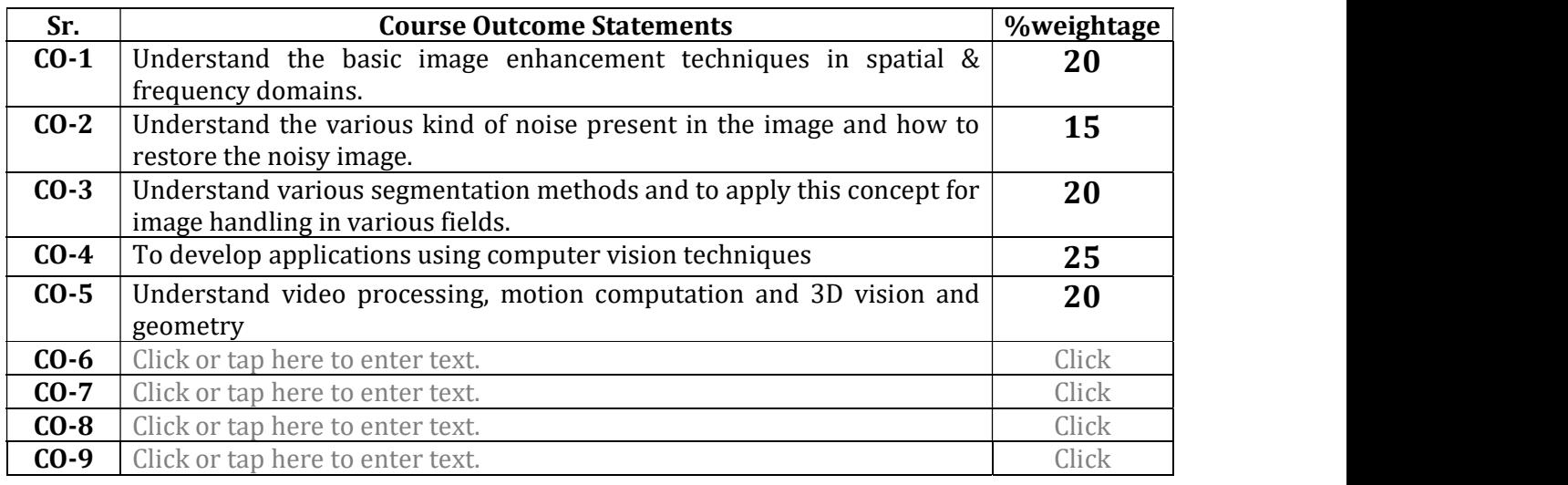

#### Page 3 of 6

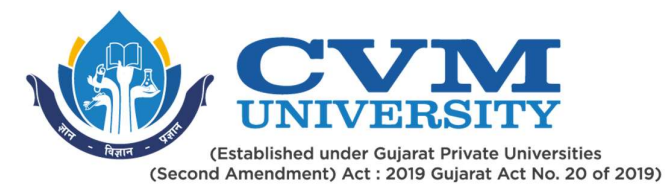

CO-10 Click or tap here to enter text.

Page 4 of 6

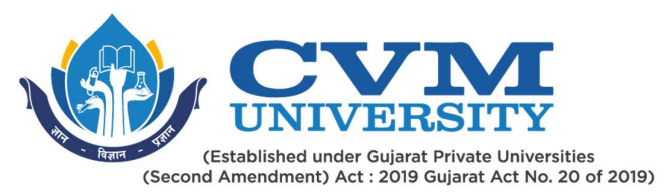

## List of Practicals / Tutorials:

Click or tap here to enter text.

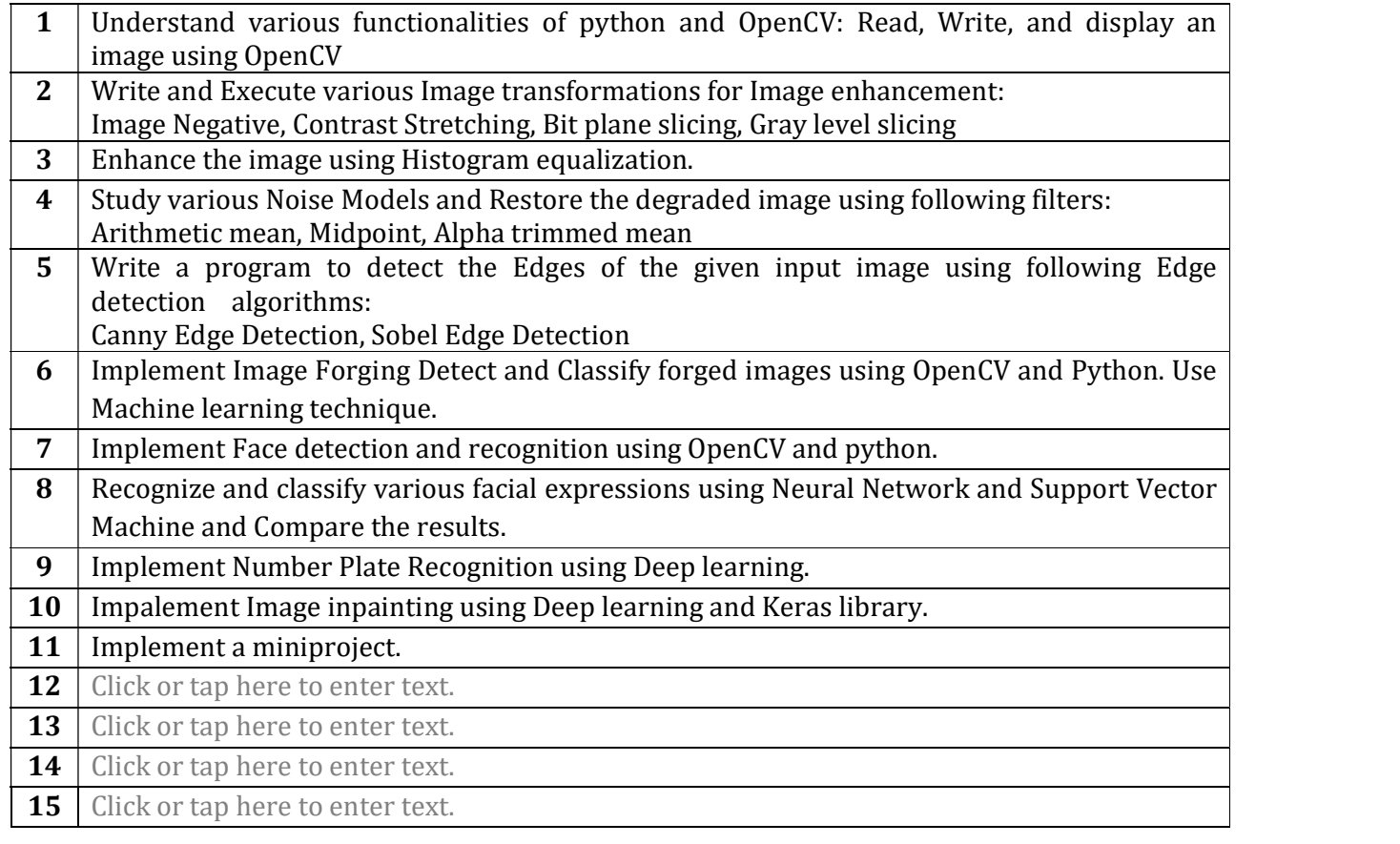

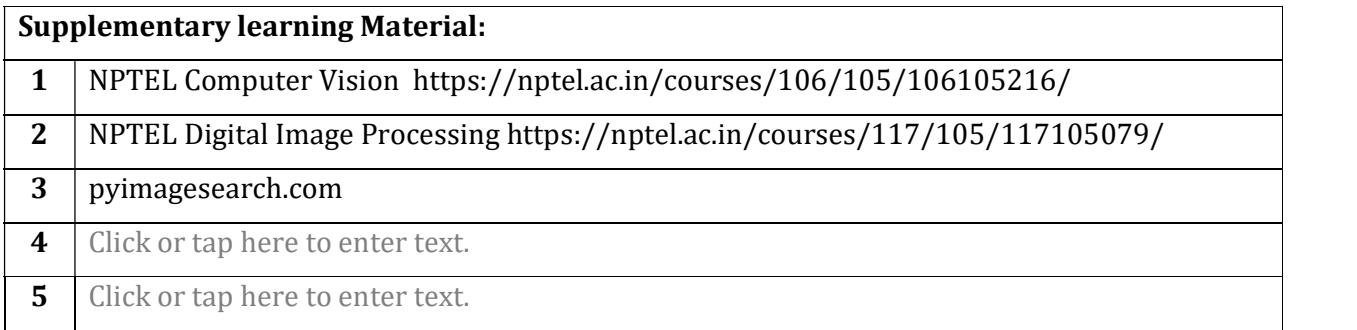

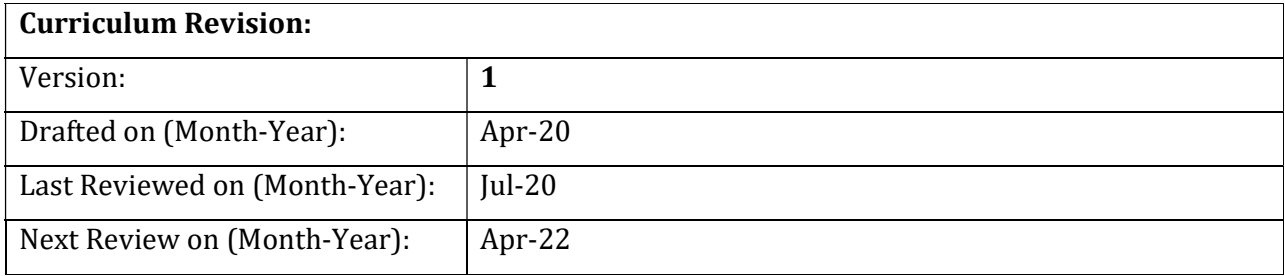

#### Page 5 of 6

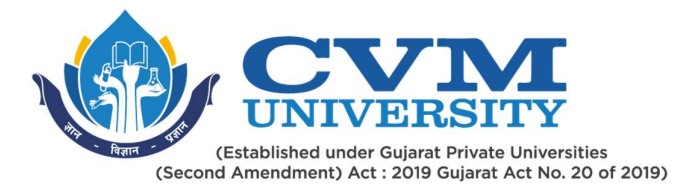

Page 6 of 6